**Adobe Photoshop 2021 (Version 22.3.1) Crack Download 2022**

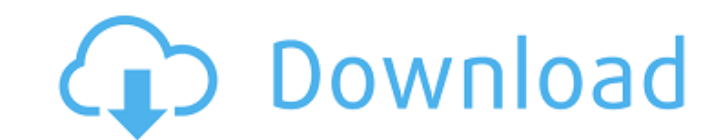

#### **Adobe Photoshop 2021 (Version 22.3.1) Crack+ Free X64**

The bottom line Photoshop is the industry standard for image manipulation, enabling you to enhance or manipulate digital images. Basic use of Photoshop enables you to make simple modifications such as redeye reduction and crop. It also enables you to do simple editing of color, brightness, and contrast. With Photoshop CS6, you can achieve some powerful photo manipulations such as having an image "move" by tracing around areas of the photo; you can create a photo montage.

## **Adobe Photoshop 2021 (Version 22.3.1) [Updated-2022]**

In this tutorial, I'll teach you how to make a saturated noise image. This is a technique that blends two digital photos together without any editing. It is a fun and satisfying way to transform one image into another. Software There are lots of software and freeware alternatives to Photoshop. For the purposes of this tutorial, Photoshop will be the software we will be using. 1. Open Adobe Photoshop Elements Open your image in Photoshop Elements from the folder where you saved it. 2. Duplicate the layer Duplicate the layer below the active layer (which contains the image that we will use to create the noise) and rename it Noisy Image (or something more descriptive). 3. Select the image of your choice Select the layer that contains the image you want to edit with Photoshop Elements. Noise image with areas that have color similar to your image on a warm background 4. Select the Noise Effect tool Select the Noise tool and press the spacebar to select it (or do this if you are using a program that doesn't work with the Spacebar) and click to activate. 5. Apply Noise Click to apply the noise effect. Click again to stop applying noise. 6. OK, you are done! It's done, just click OK. As you can see, this is a simple tutorial that you can take to the next level to make a more complex image. Conclusion Everyone likes to make digital photos with light and dark areas so you can use Photoshop's Filter > Noise > Add Noise to add noise to your image. Make this a night image at 70% brightness and you can create an image with all kinds of different effects. Make an image with a different color but try to keep its brightness at 30% to cut the contrast. This is an easy way to make new images and is simple to understand. Thank you for reading! If you like the article, share it on Twitter, Facebook, Reddit, and Telegram Please leave a comment if you have any questions. Have a lovely day! -Alex1. Field of the Invention The present invention relates to an exhaust gas processing device for an engine, and particularly relates to an exhaust gas processing device for an engine used for a vehicle such as an automobile, which processes a a681f4349e

#### **Adobe Photoshop 2021 (Version 22.3.1) Crack + X64**

What you see here is someone who was in perpetual worry mode for the last 3 years. He couldn't get out of his worries about his weight and health and his stress levels were horribly high. I've always been pretty fat, but before joining the Conquer Club I didn't really care. I liked myself just the way I was, even if I was a little, well... gaunt. But when I started lurking on other forums and watching people's journal entries and pics, I realized that I wasn't going to fit in. I was also concerned about blood pressure and cholesterol and heart problems and a whole host of other problems. So I joined Conquer Club. I started learning all about fitness and nutrition, and I began putting together daily workout plans that would get me to where I wanted to be. I've lost 50 lbs in the past 3 years and I'm not where I want to be yet, but I'm getting there. What I'm telling you is that I turned a problem into a solution and I want to do the same for you. I want to show you how to lose weight and get your life back on track, but it all starts with you. You have to want it. Most of you will never get serious about your life and your health until you decide you want it. You're probably going to need some help. That's OK. I've taken all the help I can get. If you want to watch a video or learn more about fitness and diet, you can visit me on You Tube. You can learn more about me on my website: Don't let me fool you. I'm no doctor. I'm just a fat kid who had an epiphany and went for it. If I can do it, you can too. Keep reading...A couple questions on paring skills I've had my eye on a puppy who I want to be the only puppy in the house, but the breeder has a clause that says if I get another one of the same sex, it has to be male. If I go with a female, he'll have to be neutered. I want to bring home a neutered male puppy from a reputable breeder, but I'm a little apprehensive about how to go about things. Do I get him neutered first, or do I wait till he's a little bit older? Someone told me that I should just get both

Q: .keypress not working on google chrome extension / bot I have a bot extension and when I add this code on.load \$('input[type="text"]').keypress(function(){ alert('bla bla'); }); it doesn't work on chrome, safari, etc. When I have the code on.click it works on every browser A: This is why you should always use jQuery for browser extensions. And this is why it's okay to use jQuery directly in a web page even when the page was not loaded with jQuery already. If you would have added a simple Hello World inside your using jQuery's \$() method, you'd have a local variable of that Hello World and thus when you reload the page the Hello World would stay there. If you would have used document.getElementById("element-id") or any of the other methods to get to that element, you would have lost it when you reloaded the page, and then there would be no way for your extension to get to it. You should never use jQuery directly inside a web page when you're using a browser extension. You must use jQuery in your extension, unless you're using jQuery in an.html page that was loaded with jQuery already and thus has a local variable jQuery already. In the latter case, your extension can safely load jQuery and run its methods directly. In other words, it will never have to do work to find the elements it needs. In any case, you can always use document.getElementById("element-id") when you need to and jQuery can always be used inside extensions, you just have to avoid using it directly in a web page. 2 (b) 1/6 (c) - 20/9 (d) 0.4 b W h i c h i s t h e c l o s e s t t o -

### **What's New in the Adobe Photoshop 2021 (Version 22.3.1)?**

**System Requirements For Adobe Photoshop 2021 (Version 22.3.1):**

Xbox One • PS4 • XBOX 360 • PS3 • ORIGINAL Xbox • PC Required Space: 12 MB Minimum GPU: 600 Series Required Speakers: XBOX and / or PS4 You are free to download and play the game on your system of choice. We will also support those that bought on Xbox 360 or PS3 if you would like to transfer your save files. If you are buying the game for someone else on another platform, your save file will not transfer over. The rights to the

# Related links:

[https://ourlittlelab.com/wp-content/uploads/2022/07/Photoshop\\_CC\\_2019\\_Version\\_20\\_serial\\_number\\_and\\_product\\_key\\_crack\\_\\_Download\\_Latest.pdf](https://ourlittlelab.com/wp-content/uploads/2022/07/Photoshop_CC_2019_Version_20_serial_number_and_product_key_crack__Download_Latest.pdf) <https://www.7desideri.it/adobe-photoshop-2021-crack-lifetime-activation-code-for-windows/> <https://humansofkarnataka.com/photoshop-cc-2019-win-mac-updated/> <https://paydayplus.net/system/files/webform/yulykam549.pdf> <http://www.bestbuytechnologie.com/?p=6554> <https://madeinamericabest.com/wp-content/uploads/2022/06/wyldgild.pdf> [https://richonline.club/upload/files/2022/06/9FDnRzQDfFCA7G84uiCz\\_30\\_9780723242a9923789b7d2d0b3fd67f2\\_file.pdf](https://richonline.club/upload/files/2022/06/9FDnRzQDfFCA7G84uiCz_30_9780723242a9923789b7d2d0b3fd67f2_file.pdf) [http://annarborholistic.com/wp-content/uploads/2022/06/Adobe\\_Photoshop\\_2021\\_Crack\\_\\_\\_Activator\\_PCWindows.pdf](http://annarborholistic.com/wp-content/uploads/2022/06/Adobe_Photoshop_2021_Crack___Activator_PCWindows.pdf) [http://collincounty247.com/wp-content/uploads/2022/06/Photoshop\\_CC\\_2015\\_Version\\_18\\_Registration\\_Code\\_Download\\_X64.pdf](http://collincounty247.com/wp-content/uploads/2022/06/Photoshop_CC_2015_Version_18_Registration_Code_Download_X64.pdf) <http://jwmarine.org/photoshop-2022-version-23-0-nulled-free-latest/> <https://www.chiesacristiana.eu/2022/06/30/photoshop-cs4-win-mac-latest/> [https://ideaboz.com/wp-content/uploads/2022/07/Photoshop\\_2022\\_Version\\_231\\_Hack\\_Patch\\_\\_Free\\_Download\\_April2022.pdf](https://ideaboz.com/wp-content/uploads/2022/07/Photoshop_2022_Version_231_Hack_Patch__Free_Download_April2022.pdf) <https://keyrenmyefrucmajti.wixsite.com/tannestformo/post/photoshop-cc-2015-version-16-keygen-generator-win-mac-latest-2022> [http://chatroom.thabigscreen.com:82/upload/files/2022/06/g933ukwEm5ODSsoieHIW\\_30\\_9780723242a9923789b7d2d0b3fd67f2\\_file.pdf](http://chatroom.thabigscreen.com:82/upload/files/2022/06/g933ukwEm5ODSsoieHIW_30_9780723242a9923789b7d2d0b3fd67f2_file.pdf) <https://cambodiaonlinemarket.com/adobe-photoshop-2022-version-23-2-free/> <https://tufordelorlongdevr.wixsite.com/nensnemoto/post/adobe-photoshop-cc-2015-version-17-keygen-download> [https://intense-headland-05793.herokuapp.com/Adobe\\_Photoshop\\_CC\\_2015.pdf](https://intense-headland-05793.herokuapp.com/Adobe_Photoshop_CC_2015.pdf) <https://www.sanjeevsrivastwa.com/adobe-photoshop-cc-2018-version-19-crack-free-3264bit/> <https://trinityflix.com/wp-content/uploads/2022/06/saulzeb.pdf> <https://writeforus.website/wp-content/uploads/2022/06/darzesi.pdf>